Приложение к образовательной программе среднего профессионального образования по специальности 21.02.02 Бурение нефтяных и газовых скважин

## **РАБОЧАЯ ПРОГРАММА УЧЕБНОЙ ДИСЦИПЛИНЫ**

### **ОП.02 ПРИКЛАДНЫЕ КОМПЬЮТЕРНЫЕ ПРОГРАММЫ В ПРОФЕССИОНАЛЬНОЙ ДЕЯТЕЛЬНОСТИ**

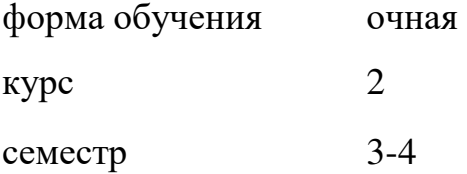

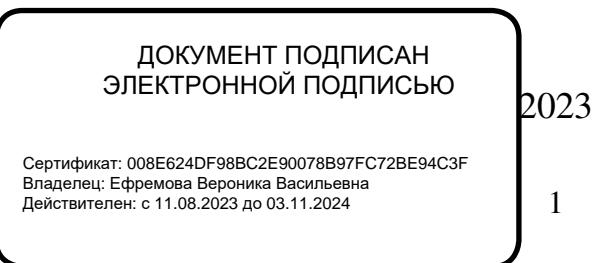

Рабочая программа разработана в соответствии с требованиями Федерального государственного образовательного стандарта по специальности 21.02.02 Бурение нефтяных и газовых скважин, утвержденного приказом Министерства образования и науки РФ от 15.09.2022 № 836 (зарегистрированного Министерством юстиции Российской Федерации от 20.10.2022, регистрационный № 70631) и примерной основной образовательной программы по специальности 21.02.02 Бурение нефтяных и газовых скважин.

Рабочая программа рассмотрена на заседании ПЦК НД и ПМ протокол от 21.04.2023 № 8 Председатель ПЦК НД и ПМ И.А. Пискарева

УТВЕРЖДАЮ: Зам. директора по УМР

Л.А. Муртазина (под

### Рабочую программу разработал:

квалификационной ,высшей категории **CITO** Преподаватель отделения (квалификация по диплому - учитель информатики) SarrendoB.B. POMAHOBA

# **СОДЕРЖАНИЕ**

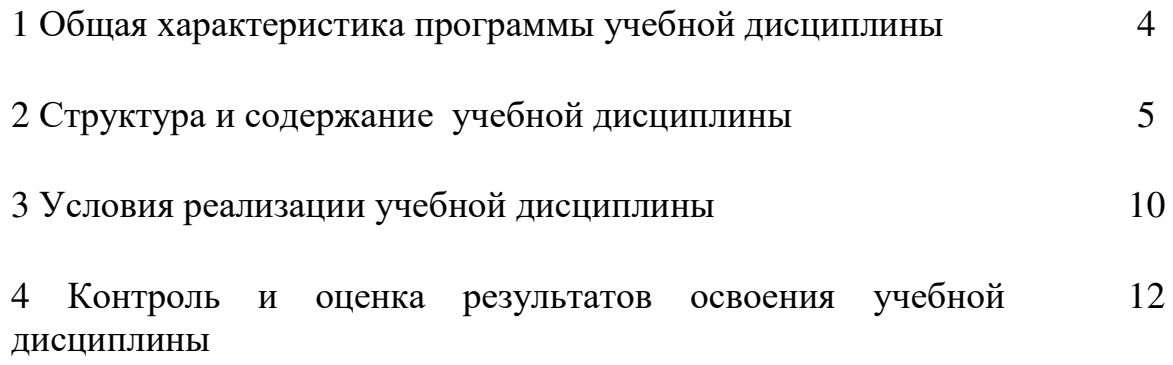

### **1 ОБЩАЯ ХАРАКТЕРИСТИКА ПРОГРАММЫ УЧЕБНОЙ ДИСЦИПЛИНЫ**

### **1.1 Место дисциплины в структуре образовательной программы среднего профессионального образования:**

Учебная дисциплина ОП.02 Прикладные компьютерные программы в профессиональной деятельности является обязательной частью общепрофессионального цикла образовательной программы среднего профессионального образования в соответствии с ФГОС СПО по специальности 21.02.02 Бурение нефтяных и газовых скважин.

Особое значение дисциплина имеет при формировании и развитии ОК 01, ОК 02, ОК 03, ОК 04, ОК 05, ОК 09, ПК 1.1-1.3, ПК 2.1-2.3, ПК 3.1-3.5, ПК 4.1-4.4.

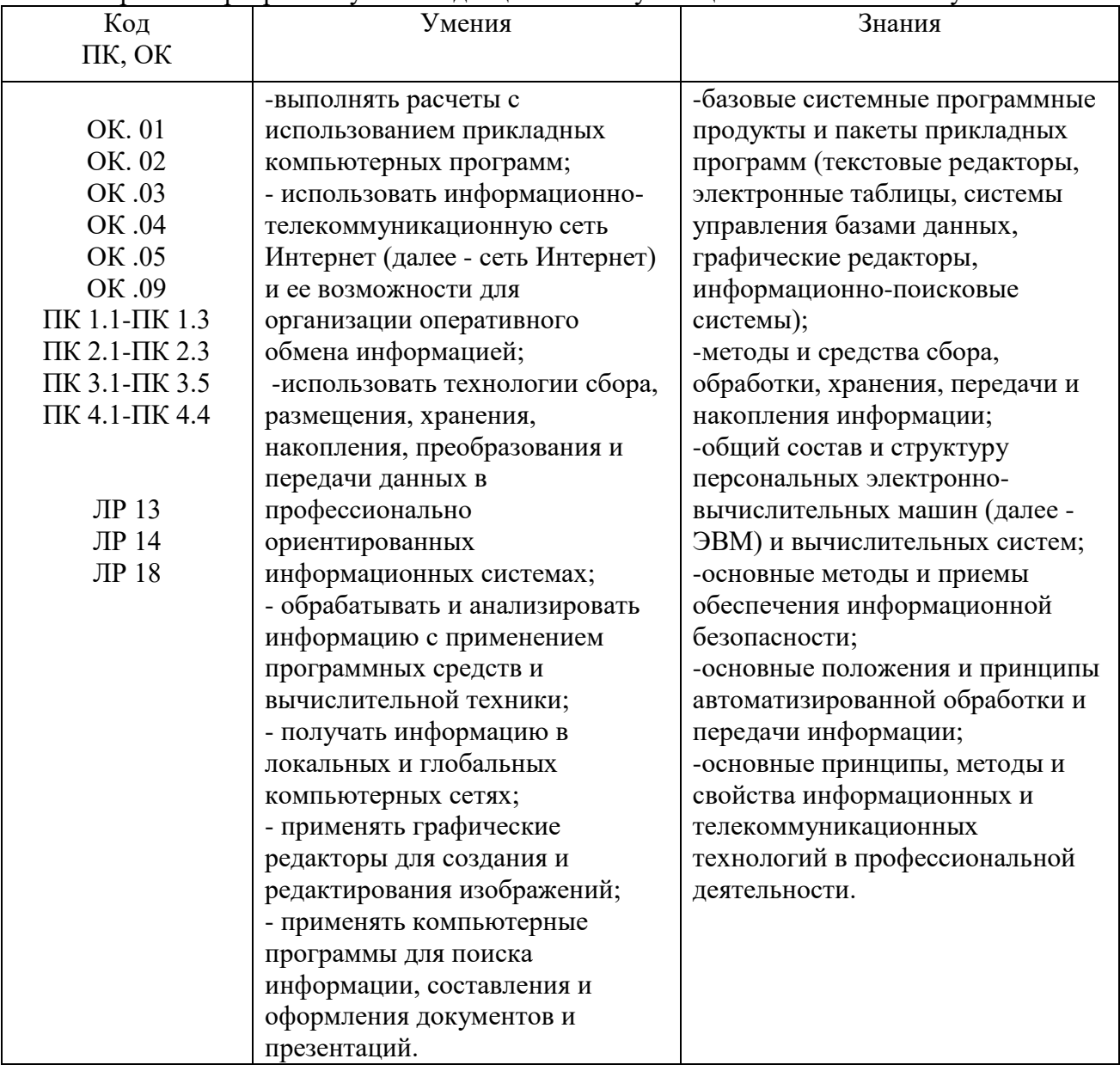

#### **1.2 Цель и планируемые результаты освоения дисциплины:**

В рамках программы учебной дисциплины обучающимися осваиваются умения и знания:

## **2 СТРУКТУРА И СОДЕРЖАНИЕ УЧЕБНОЙ ДИСЦИПЛИНЫ**

### **2.1 Объем учебной дисциплины и виды учебной работы**

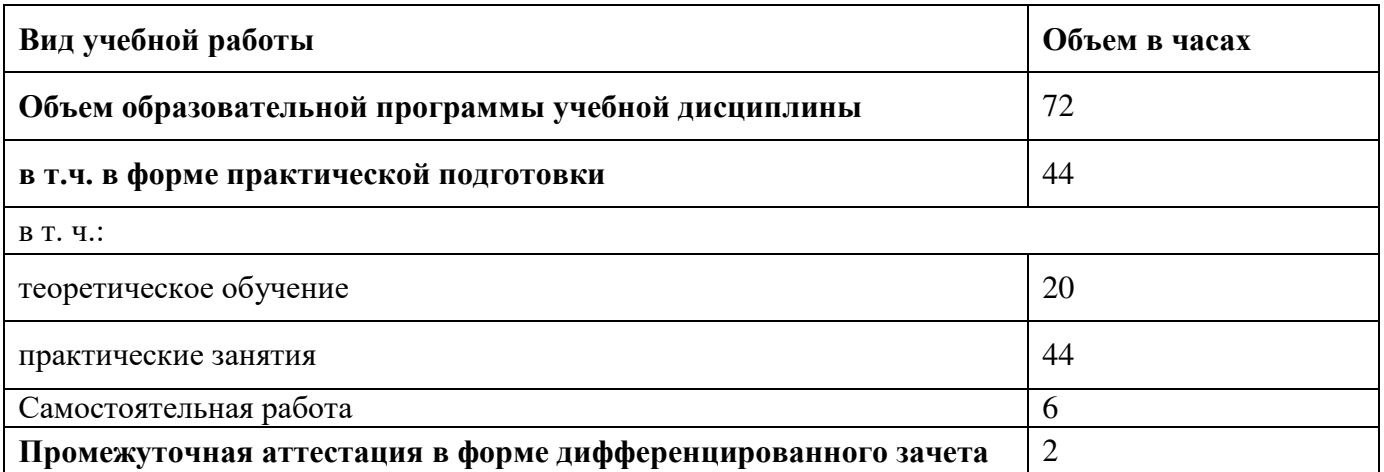

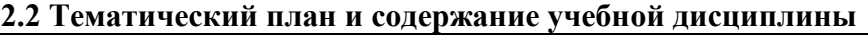

| Наименование<br>разделов и тем                          | Содержание учебного материала и формы организации деятельности<br>обучающихся                                                                                                    | Объем, акад. ч<br>/ в том числе в<br>форме<br>практической<br>подготовки,<br>акад ч | Коды<br>компетенций<br>и личностных<br>результатов <sup>1</sup> ,<br>формированию<br>которых<br>способствует<br>элемент<br>программы |
|---------------------------------------------------------|----------------------------------------------------------------------------------------------------|-------------------------------------------------------------------------------------|----------------------------------------------------------------------------------------------------|
| Раздел 1.                                               | Общие сведения об информационных технологиях                                                                                                    | $1/-$                                                                               |                                                                                                    |
| Тема 1.1<br>Основные<br>ПОНЯТИЯ<br>информационны        | Основные понятия и определения. Классификация информационных систем.<br>Классификация ПК. Компьютерная техника в профессиональной деятельности.<br>Объекты и задачи информатизации профессиональной деятельности.<br>Классификация ИТ. Тенденции и перспективы развития ИТ. | $1/-$                                                                               | <b>OK 01</b><br><b>OK 02</b><br><b>OK 04</b><br>ПК 1.1-ПК 1.3                                                                        |
| х технологий                                            | Самостоятельные работы                                                                                                    |                                                                                     | ПК 2.1-ПК 2.3<br>ПК 3.1-ПК 3.5<br>ПК 4.1-ПК 4.4                                                                                      |
| Раздел 2.                                               | Техническое и программное обеспечение информационных технологий                                                                                                    | 7/4                                                                                 |                                                                                                    |
| Тема 2.1<br>Технические и<br>программные                | Аппаратное обеспечение современного ПК. Периферийные устройства,<br>необходимые для реализации ИТ. Базовые системные программные продукты.<br>Пакеты прикладных программ для решения профессиональных задач                                                                 |                                                                                     | <b>OK 01</b><br>OK 02<br><b>OK 04</b>                                                                                                |
| средства<br>реализации<br>информационны<br>х технологий | Практические занятия<br>Практическое занятие № 1. Определение технических характеристик рабочего ПК<br>и периферийных устройств, подключенных к нему. Знакомство с базовым<br>системным и прикладным обеспечением рабочего ПК<br>Самостоятельные работы                     | $\overline{2}$<br>$\sim$                                                            | ПК 1.1-ПК 1.3<br>ПК 2.1-ПК 2.3<br>ПК 3.1-ПК 3.5<br>ПК 4.1-ПК 4.4                                                                     |
| Тема 2.2.<br>Технологии                                 | Методы и средства сбора, хранения, передачи, преобразования и накопления<br>информации.                                                                                                    | $\overline{2}$                                                                      | <b>OK 01</b><br>OK 02                                                                                                    |
| сбора,<br>размещения,<br>хранения,<br>накопления,       | Практические занятия<br>Практическое занятие № 2. Работа с файлами. Создание, редактирование,<br>копирование, пересылка, переименование, удаление, восстановление,<br>архивирование файлов.                                                                                 | $\overline{2}$                                                                      | OK 04<br>ПК 1.1-ПК 1.3<br>ПК 2.1-ПК 2.3<br>ПК 3.1-ПК 3.5                                                                             |

 $1$  В соответствии с Приложением 3 ПООП.

 $\overline{a}$ 

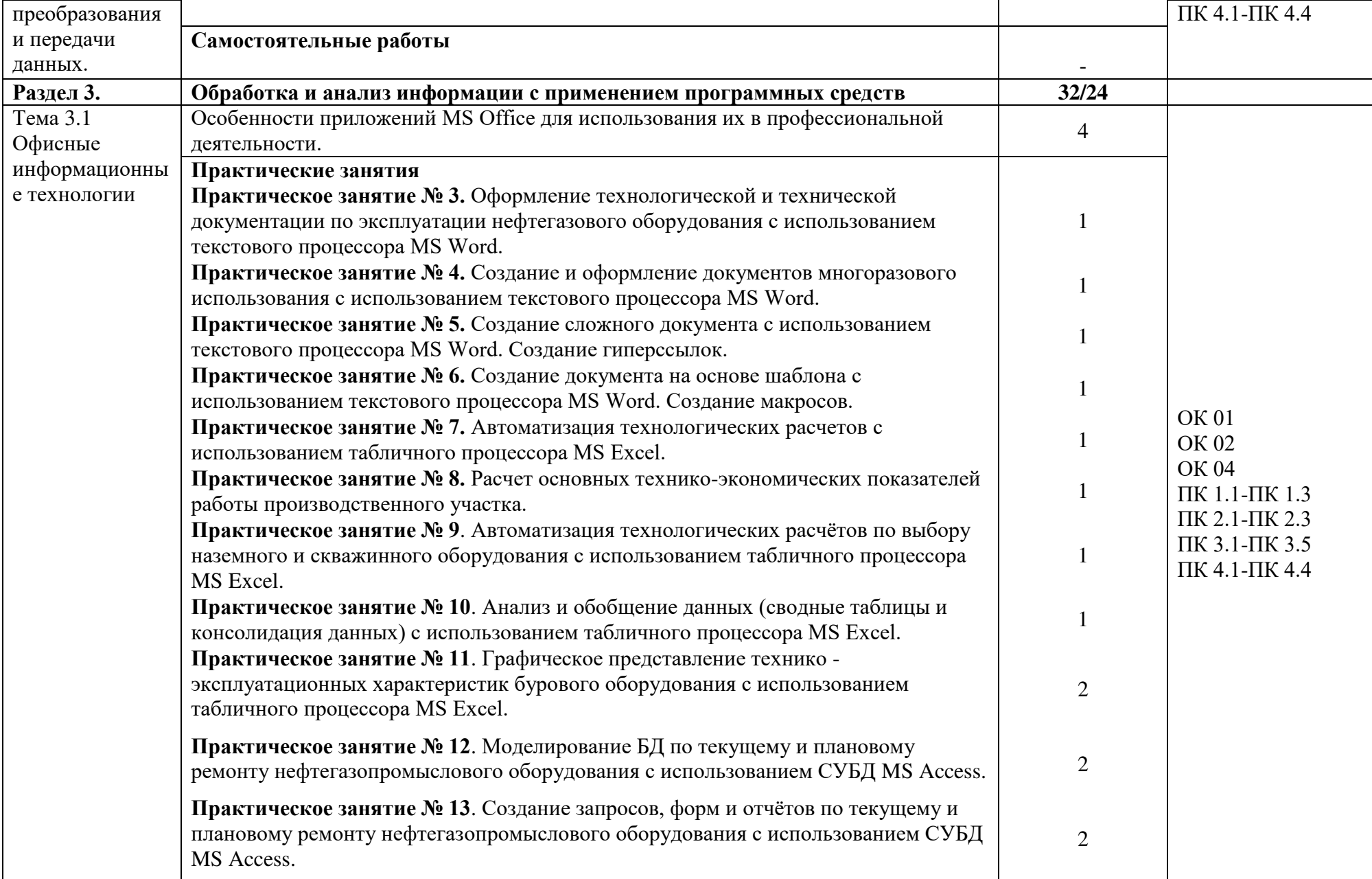

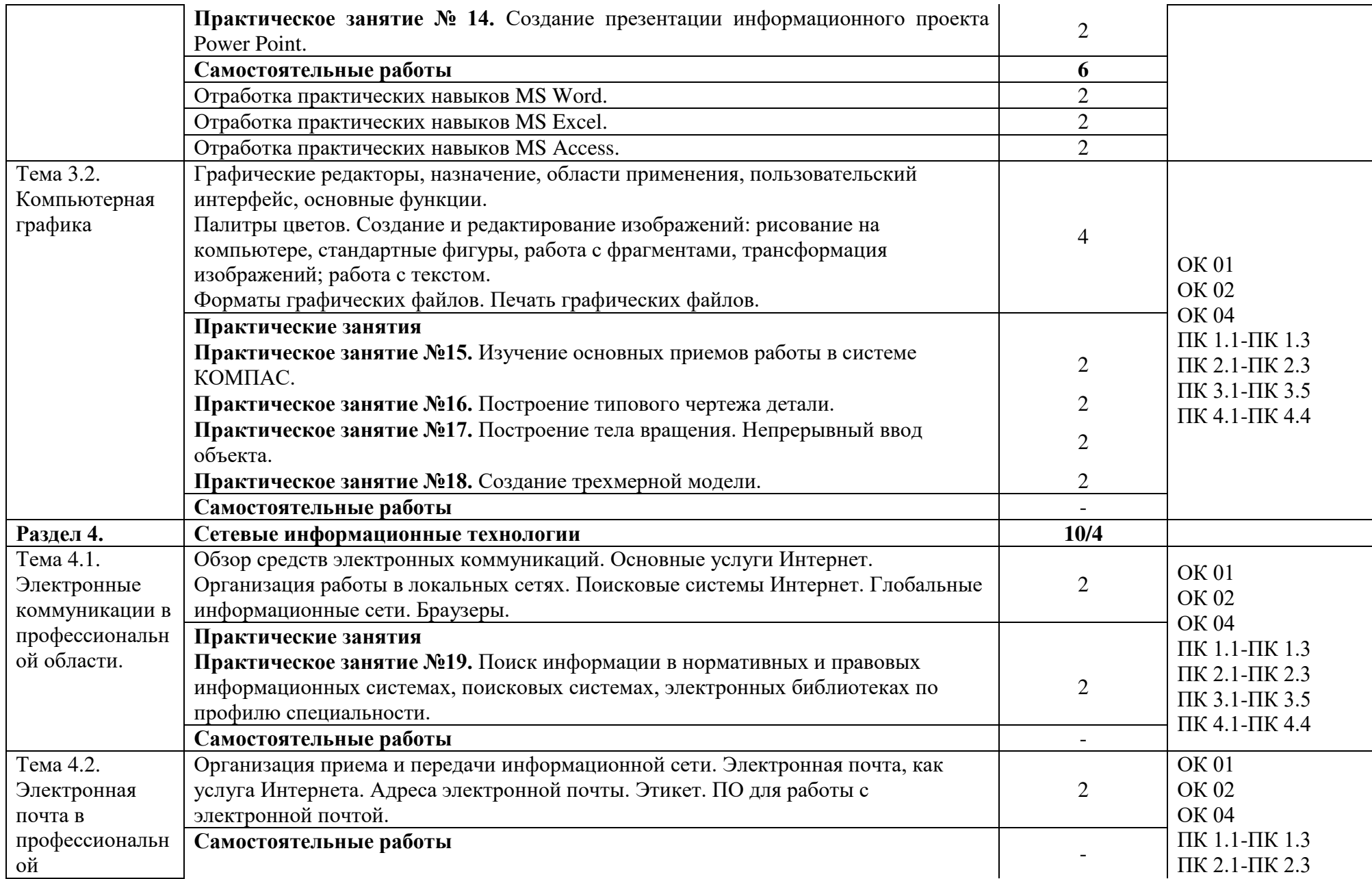

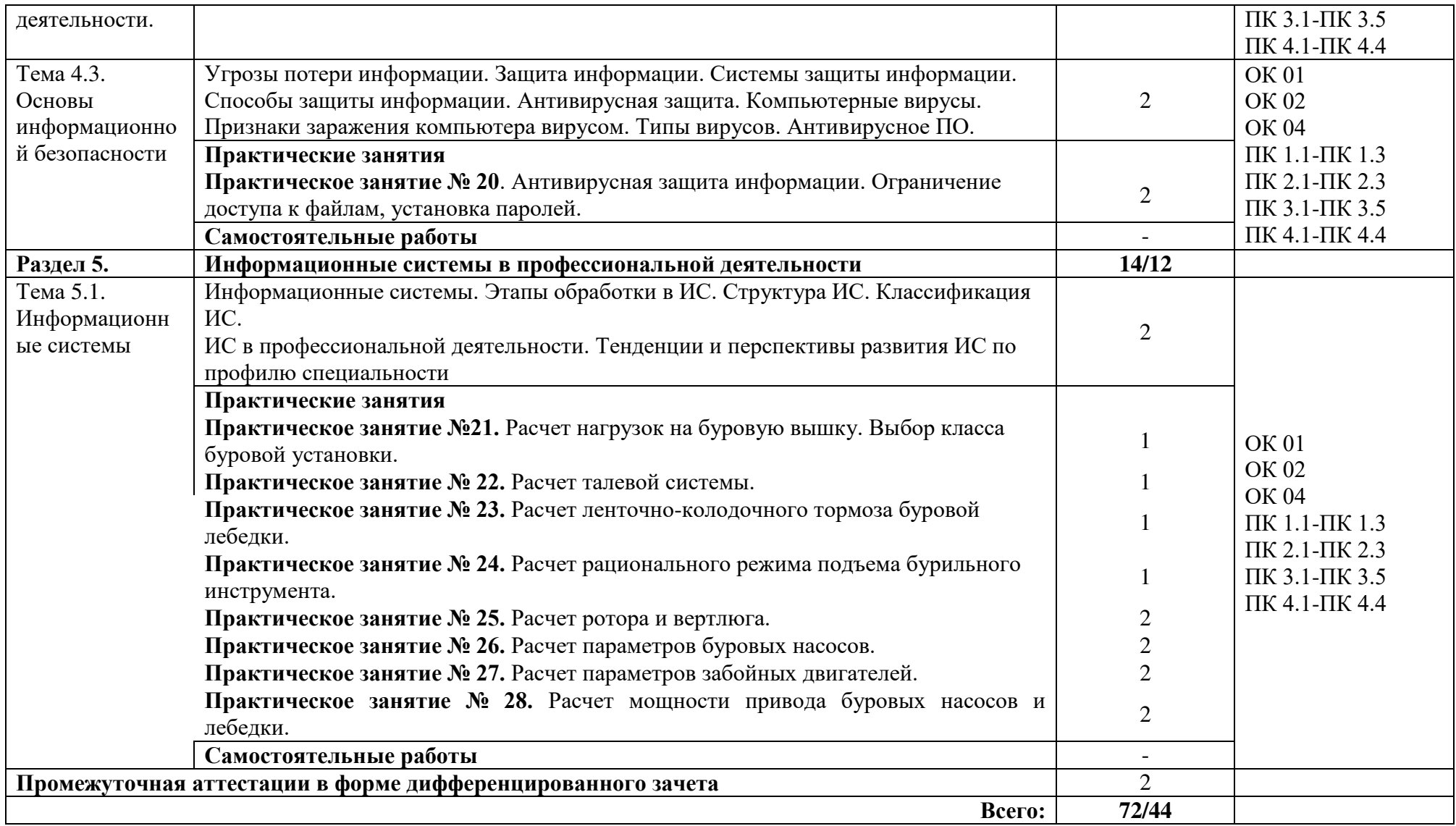

### З УСЛОВИЯ РЕАЛИЗАЦИИ УЧЕБНОЙ ДИСЦИПЛИНЫ

### 3.1 Требования к минимальному материально-техническому обеспечению дисциплины:

Программа учебной дисциплины ОП.02 Прикладные компьютерные программы в профессиональной деятельности реализуется в кабинете информационных технологий, оснащенном оборудованием:

- Системный блок HP Compag Intel GMA X4500 DDR3 /2.70GHz/500Gb/2048Mb/ - 11 ШТ.;

- Монитор Samsung /152V/(SSS)/TFT/15"/353x345x151/ - 11 шт.:

- Экран настенный 120\*120ВА0000002095.

Программное обеспечение:

- MS WINDOWS:

- Microsoft Office профессиональный плюс 2010;

- KOMITAC-3D V12 SP:

- Система поддержки учебного процесса «Эдукон»;

- Справочно-правовая система «КонсультантПлюс».

Рабочее место обучающегося:

- двухместные ученические столы, стулья.

Рабочее место преподавателя:

- стол преподавателя; стул преподавателя.

#### 3.2 Информационное обеспечение обучения:

Для реализации программы библиотечный фонд филиала в г.Ноябрьске имеет печатные и/или электронные образовательные и информационные ресурсы для использования в образовательном процессе.

### Основная литература:

1. COBETOB Б. Я. Информационные технологии: учебник лля среднего профессионального образования / Б. Я. Советов, В. В. Цехановский. - 7-е изд., перераб. и доп. — Москва: Издательство Юрайт, 2023. — 327 с. // ЭБС Юрайт [сайт]. - URL :https://www.biblio-online.ru. - Текст: электронный.

Информационные технологии в менеджменте (управлении): учебник и 2. практикум для среднего профессионального образования / Ю.Д. Романова [и др.]; под редакцией Ю. Д. Романовой. — 2-е изд., перераб. и доп. — Москва: Издательство Юрайт, 2023. // Образовательная платформа Юрайт [сайт]. — URL: https://urait.ru/bcode/517435. -Текст электронный.

 $\mathcal{E}$ Инженерная и компьютерная графика: учебник и практикум для среднего профессионального образования / Р. Р. Анамова [и др.]; под общей редакцией Р. Р. Анамовой, С. А. Леоновой, Н. В. Пшеничновой. — Москва: Издательство Юрайт, 2022. — 246 с. // ЭБС Юрайт [сайт]. — URL: https://urait.ru/bcode/. - Текст: электронный.

 $\overline{4}$ . Колошкина И. Е. Компьютерная графика: учебник и практикум для среднего профессионального образования / И. Е. Колошкина, В. А. Селезнев, С. А. Дмитроченко. - 3-е изд., испр. и доп. - Москва: Издательство Юрайт, 2023. - 233 с. // ЭБС Юрайт [сайт]. - URL: https://urait.ru/bcode/. -Текст: электронный.

 $5<sub>1</sub>$ Инженерная 3D-компьютерная графика в 2 т. Том 2: учебник и практикум для среднего профессионального образования / А. Л. Хейфец, А. Н. Логиновский, И. В. Буторина, В. Н. Васильева; под редакцией А. Л. Хейфеца. — 3-е изд., перераб. и доп. — Москва: Издательство Юрайт, 2019. — 279 с. // ЭБС Юрайт [сайт]. — URL: https://urait.ru/bcode/. - Текст: электронный.

#### Дополнительная литература:

Иванов В. М. Интеллектуальные системы: учебное пособие для среднего  $\mathbf{1}$ профессионального образования / В. М. Иванов: пол научной релакцией А. Н. Сесекина. —

Москва : Издательство Юрайт, 2023. — 93 с. // Образовательная платформа Юрайт [сайт]. — URL:<https://urait.ru/bcode/516865> — Текст : электронный.

2. Гаврилов М. В. Информатика и информационные технологии : учебник для среднего профессионального образования / М. В. Гаврилов, В. А. Климов. — 4-е изд., перераб. и доп. — Москва : Издательство Юрайт, 2022. — 383 с. // ЭБС Юрайт [сайт]. – URL [:https://www.biblio-online.ru](https://biblio-online.ru/) . – Текст : электронный.

3. Торадзе Д. Л. Информатика : учебное пособие для среднего профессионального образования / Д. Л. Торадзе. — Москва : Издательство Юрайт, 2022. — 158 с. // ЭБС Юрайт [сайт]. – URL [:https://www.biblio-online.ru](https://biblio-online.ru/) . – Текст : электронный.

4. Тимофеев А. В. Проектирование и разработка информационных систем : учебное пособие для СПО / А. В. Тимофеев, З. Ф. Камальдинова, Н. С. Агафонова. — Саратов : Профобразование, 2022. — 91 c. // Цифровой образовательный ресурс IPR SMART : [сайт]. — URL: [https://www.iprbookshop.ru/.](https://www.iprbookshop.ru/) – Текст : электронный.

5. Информатика и математика : учебник и практикум для среднего профессионального образования / А. М. Попов, В. Н. Сотников, Е. И. Нагаева, М. А. Зайцев ; под редакцией А. М. Попова. — 4-е изд., перераб. и доп. — Москва : Издательство Юрайт, 2023. — 484 с. // Образовательная платформа Юрайт [сайт]. URL:<https://urait.ru/bcode/511568>Текст : электронный.

6. Горев А. Э. Информационные технологии в профессиональной деятельности (автомобильный транспорт) : учебник для среднего профессионального образования / А. Э. Горев. — 2-е изд., перераб. и доп. — Москва : Издательство Юрайт, 2023. — 289 с. // Образовательная платформа Юрайт [сайт]. — URL:<https://urait.ru/bcode/513627>.- Текст : электронный

#### **Интернет-ресурсы:**

1. Электронные учебники по HTML, Word, Excel, VBA - [http://www.on-line](http://www.on-line-teaching.com/)[teaching.com/](http://www.on-line-teaching.com/)

2. Учителям информатики и математики и их любознательным ученикам: сайт А.П. Шестакова -<http://comp-science.narod.ru/>

3. СПРавочная ИНТерактивная система по ИНФОРМатике "Спринт-Информ" <http://www.sprint-inform.ru/>

4. Орловский региональный компьютерный центр "Помощь образованию": электронные учебники и методические материалы по информатике и ИТ <http://psbatishev.narod.ru/>

5. Методические материалы и программное обеспечение для школьников и учителей: сайт К.Ю. Полякова -<http://kpolyakov.newmail.ru/>

6. Методическая копилка для учителя информатики <http://dooi2004.narod.ru/kopilka.htm>

7. Журнал "Компьютерные инструменты в образовании" <http://www.ipo.spb.ru/journal/>

8. Журнал "Информатика и образование" -<http://www.infojournal.ru/journal.htm>

9. [http://www.edu.ru/index.php?page\\_id=6](http://www.edu.ru/index.php?page_id=6) Федеральный портал Российское образование

10. http://www.fepo.ru

# 4 КОНТРОЛЬ И ОЦЕНКА РЕЗУЛЬТАТОВ ОСВОЕНИЯ УЧЕБНОЙ

## ДИСЦИПЛИНЫ

| Результаты обучения <sup>2</sup>                                    | Критерии оценки                                                       | Методы оценки                            |  |  |  |
|---------------------------------------------------------------------|-----------------------------------------------------------------------|------------------------------------------|--|--|--|
| Умения:                                                             |                                                                       |                                          |  |  |  |
| расчеты<br>выполнять<br>$\mathbf c$<br>прикладных<br>использованием | $\mathbf c$<br>выполнение<br>расчетов<br>прикладных<br>использованием | Устный<br>опрос,<br>опрос,<br>письменный |  |  |  |
| компьютерных программ;                                              | компьютерных программ;                                                | тестирование, оценка                     |  |  |  |
| - использовать сеть Интернет и                                      | - использование сети Интернет и                                       | выполненной                              |  |  |  |
| ee<br>возможности<br>для                                            | ее возможностей для организации                                       | самостоятельной                          |  |  |  |
| организации<br>оперативного                                         | обмена<br>оперативного                                                | работы<br>Экспертное                     |  |  |  |
| обмена информацией;                                                 | информацией;                                                          | наблюдение                               |  |  |  |
| использовать<br>технологии                                          | технологий<br>использование                                           | И<br>оценивание                          |  |  |  |
| сбора, размещения, хранения,                                        | сбора,<br>размещения,<br>хранения,                                    | выполнения                               |  |  |  |
| накопления, преобразования и                                        | накопления, преобразования<br>И                                       | практических работ.                      |  |  |  |
| передачи<br>данных<br>B                                             | передачи<br>данных<br>$\bf{B}$                                        |                                          |  |  |  |
| профессионально                                                     | профессионально                                                       | Текущий контроль в                       |  |  |  |
| ориентированных                                                     | ориентированных                                                       | форме<br>защиты                          |  |  |  |
| информационных системах;                                            | информационных системах;                                              | практических работ                       |  |  |  |
| обрабатывать<br>И                                                   | - обработка и анализ информации                                       |                                          |  |  |  |
| анализировать информацию с                                          | применением<br>программных<br>$\mathbf c$                             |                                          |  |  |  |
| применением программных                                             | вычислительной<br>средств<br>$\, {\bf N}$                             |                                          |  |  |  |
| вычислительной<br>средств<br>$\, {\rm H}$                           | техники;                                                              |                                          |  |  |  |
| техники;                                                            |                                                                       |                                          |  |  |  |
| информацию<br>получать<br>B                                         | получение<br>информации<br>$\blacksquare$<br>B                        |                                          |  |  |  |
| глобальных<br>локальных<br>И                                        | глобальных<br>локальных<br>И                                          |                                          |  |  |  |
| компьютерных сетях;                                                 | компьютерных сетях;                                                   |                                          |  |  |  |
| графические<br>применять                                            | применение графических                                                |                                          |  |  |  |
| редакторы<br>создания<br>ДЛЯ<br>И                                   | редакторов<br>ДЛЯ<br>создания<br>и                                    |                                          |  |  |  |
| редактирования изображений;                                         | редактирования изображений;                                           |                                          |  |  |  |
| применять<br>компьютерные                                           | $\overline{\phantom{a}}$<br>применение<br>компьютерных                |                                          |  |  |  |
| программы<br>поиска<br>ДЛЯ                                          | программ<br>поиска<br>ДЛЯ                                             |                                          |  |  |  |
| информации,<br>составления<br>И                                     | информации,<br>составления<br>И                                       |                                          |  |  |  |
| оформления<br>документов<br>И                                       | оформления<br>документов<br>И                                         |                                          |  |  |  |
| презентаций.                                                        | презентаций.                                                          |                                          |  |  |  |
| Знания:<br>базовые                                                  | - демонстрация знаний базовых                                         | Устный                                   |  |  |  |
| системные<br>программные<br>продукты                                | системных<br>программных                                              | опрос,<br>письменный<br>опрос,           |  |  |  |
| И<br>пакеты прикладных программ;                                    | продуктов и пакетов прикладных                                        | тестирование, оценка                     |  |  |  |
|                                                                     | программ;                                                             | выполненной                              |  |  |  |
| - методы и средства сбора,                                          | - демонстрация знаний методов и                                       | самостоятельной                          |  |  |  |
| обработки, хранения, передачи                                       | обработки,<br>сбора,<br>средств                                       | работы                                   |  |  |  |
| и накопления информации;                                            | хранения, передачи и накопления                                       |                                          |  |  |  |
|                                                                     | информации;                                                           |                                          |  |  |  |
| - общий состав и структуру                                          | - демонстрация знаний состава и                                       |                                          |  |  |  |
| персональных<br>электронно-                                         | структуры<br>персональных                                             |                                          |  |  |  |
| вычислительных<br>машин                                             | электронно-вычислительных                                             |                                          |  |  |  |
|                                                                     |                                                                       |                                          |  |  |  |
| (ЭBM)<br>вычислительных<br>И                                        | машин (ЭВМ) и вычислительных                                          |                                          |  |  |  |

<sup>2</sup> Личностные результаты обучающихся учитываются в ходе оценки результатов освоения учебной дисциплины.

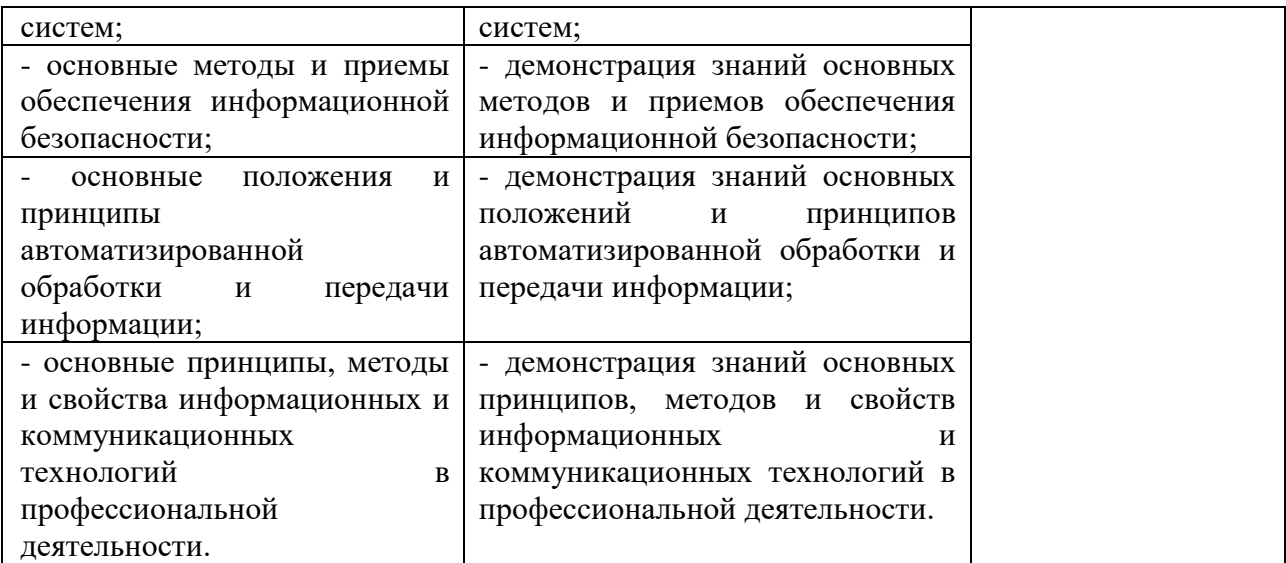